## Adobe Photoshop CS4 (LifeTime) Activation Code For Windows {{ finaL version }} 2023

Installing Adobe Photoshop and then cracking it is easy and simple. The first step is to download and install the Adobe Photoshop software on your computer. Then, you need to locate the installation.exe file and run it. Once the installation is complete, you need to locate the patch file and copy it to your computer. The patch file is usually available online, and it is used to unlock the full version of the software. Once the patch file is copied, you need to run it and then follow the instructions on the screen. Once the patching process is complete, you will have a fully functional version of Adobe Photoshop on your computer. To make sure that the software is running properly, you should check the version number to ensure that the crack was successful. And that's it - you have now successfully installed and cracked Adobe Photoshop!

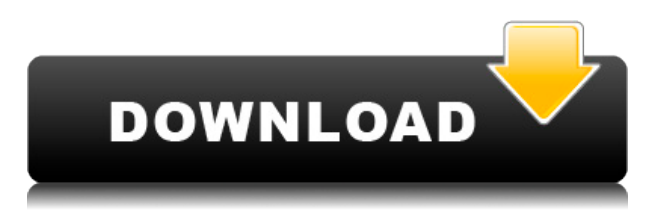

The smart collections enable you to sort photos by type. Select a type from the menu, such as Raw, Film, or Web, to see all photos of that type. Select the person from your contacts who took the image, and Lightroom will show a thumbnail of the person's face as their image opens. Move your cursor to it and you can point the spot where you want to name the collection. If you move the image after naming a collection, then the name will be changed accordingly. Also, you can group images by location from within the list, which will remember the location until you change it. Also, you can create a folder view to see all the images for a particular year of birth, for example. A large part of the task of organizing your pictures is to prune them, which requires the extra step of adding a filter to reduce the image size. If this is done, Lightroom asks you whether or not you want it to delete the photo and to inform of the change. This is more convenient than having to ring up and ask. The Lenses carousel has a preview feature for the lighgted ads, so as to let you see what your image looks like before opening it. The Lenses feature allows you to view your pictures by date or type. It also stores the associated lens metadata alongside the photo. Moreover, you can open the images by date or type, or via the search box. You can also view and change the white balance and exposure. This allows you to open and edit multiple photos at once. A mouse or trackpad is not required to access the menu system.

## **Adobe Photoshop CS4 With License Key Hacked {{ NEw }} 2023**

Graphic design software in the early days was hard to use. Technology has come a long way, and software is now intuitive and helps a user express creativity more freely. Selecting the right platform would depend on your work and what you want to achieve with the software. **What It Does:** The Clone Stamp is one of Photoshop's most utilized tools, and for good reason. It can be used to easily and quickly remove or modify an existing area in your image. Clone Stamps effectively make the area of your background disappear in your image making it easier to focus on your subject. **What It Does:** The Free Transform tool lets you scale, rotate, and skew 2D images. Transformations like these are also accomplished easily and quickly with the tool. With the Free Transform tool even a savvy amateur can easily fly through editing on a complex image. **"What is Photoshop Camera" What It Does:** One of Adobe's largest and most groundbreaking creative innovations, Photoshop Camera brings the magic of Photoshop to iOS. Tap the shutter button in your iPhone, and a Live Photo is automatically created. Tap again, and Photoshop Camera becomes the perfect tool to utilize a Live Photo

as a basis for your canvas. With this revolution in editing, your Live Photo can become a trackable, sharable, and explainable source of inspiration that can live on your iPhone for as long as you want. Simply Share and you can edit the canvas on your iPhone or iPad. 933d7f57e6

## **Download free Adobe Photoshop CS4With Full Keygen {{ updAte }} 2022**

It's a great time to be a designer. Like persuading people to buy shiny new gadgets, convincing them to invest in new technologies has been one of the holy grails of marketing over the last few years. It remains a popularity contest, as strong brands move customer attention away from mere text, computer programs and websites to more luxurious products such as phones, cars, houses, coffees, clothes and the like. Design - or is it design? - is now embedded in the core of most mainstream products. Fashions change; trends come and go; the everchanging nature of the Internet means that brands need to be on point and keep pace with change. And the world is crying out for better, faster ways to create. The tools that enable designers to work more quickly, collaboratively and flexibly are a combined boon for brand communications. And now we have them. This year's event will focus on how digital media is used to communicate, inspire, entertain and sell. Hundreds of the world's leading creativity and design leaders, including Adobe Chief Creative Officer Ravi Das, will deliver keynotes and panel discussions on the latest trends in design, video, and the media delivering and monetizing digital product campaigns. The keynotes will include new insights from agencies such as 163®and research firms such as Nielsen. The full program agenda is available here: EVENTS.ADOBE.com. Apple announced bold hardware design direction for the ninth generation of its Mac Pro and MacBook Pro products. The new Mac Pro incorporates custom, Extreme Metal construction for increased rigidity and modularity. It introduces support for two internal AMD Radeon Pro Vega II Next-Gen GPUs, for a total of six display ports and support for up to 12TB of liquid-cooled storage. macOS High Sierra was reconfirmed for release in the fall of 2017.

neat image photoshop cs3 free download photoshop cs3 authorization code keygen download adobe photoshop cs3 exe download oil painting brushes photoshop cs3 free download adobe photoshop cs3 crack file only free download photoshop cs3 old version free download free download of adobe photoshop cs3 oil painting effect in photoshop cs3 free download adobe photoshop cs3 crack file only download download portraiture plugin in photoshop cc

The other way Photoshop Elements makes the most of your non-pixel-peeping photo experiences is through new viewing choices that let you see the big picture before you mess around with your images. One of the major problems that firsttime Photoshop Elements users have is the lack of an overview mode of any kind. With that, you're always opening everything up in one big image, sometimes making saving your edits more difficult than necessary. The new Gallery view helps that, by presenting all your files in a folder-like arrangement, which you can expand to see all your files. From there, you can navigate to individual images by holding down ⌘-key on your keyboard, then navigating to the image you want to view. This gives you a lot more control over your photo assets, and it's typically easier to spot the one you want to work on. If you photograph live events such as weddings, birthdays, or graduations, you're probably interested in the new Wreath and Wreath Glow features. These add clever video effects that let you animate your images, à la old school video editing programs like VHS, for a unique social media-ready wedding presentation. There's also a new feature to help you shoot better photos. Rather than shoot blindly, you're now able to see your camera's "hotspots" as circles overlaid on your screen. This lets you know where your camera's autofocus point is during the shoot. That helps you capture more in your images, and also helps you avoid capturing blurs or weird bokeh effects from your subject as they move through the frame. Adobe also added a new Lens Blur feature that lets you create a soft blur effect around a subject.

This is a popular tool for document conversion and compressing of the images. In addition, it helps in image resizing and creating clip art. It helps in altering the content of an image in a computer. Adobe Photoshop is an advanced graphics editor that includes features such as layers, adjustment layers, the ability to insert images into existing images, and a wide variety of other tools for image manipulation and editing. It is one of the most popular and widespread image editing tools available in the industry. Photoshop Elements is a wonderful tool for editing images and graphics for free. It comes with a huge bundle of bundled tools and features. Photoshop Elements is capable of editing and resizing almost any kind of image. It also has a range of special effects that can be used to alter the appearance of your photos. You can easily add any effects you like to your photos, even if you are inexperienced. It is an incredibly useful tool that anyone can use, and is ideal for newbie and professional users, alike. It is one of our alltime favourite image editing tools Photoshop is a powerful, easy-to-use, and a revolutionary piece of software used for creating and editing digital images. In the past, Photoshop has been the only tool of its kind out there. But with the advent of other software versions such as Elements and Lightroom, Photoshop has become a rather slow piece of software, prone to setting off on tangents, when a simpler, more straightforward approach would have served it better.

<https://jemi.so/3scopmoPexbe/posts/cCjZccqgFtEGViQF8aTO> <https://jemi.so/servenQcastchi/posts/supCEL6w5YUt3eCjEIN3> <https://jemi.so/0namisarto/posts/i9hVyVadErJtpd7Mn9s4> <https://jemi.so/0namisarto/posts/ZTzKReGMgqn6dQeusBqT> <https://jemi.so/servenQcastchi/posts/T0JKNHjDERCNlYnG7uxJ> <https://jemi.so/fulcsenKsculte/posts/pIMN1uGeIbFxuD7lblv8> <https://jemi.so/servenQcastchi/posts/wCGLXz7Qjl6OsvsSud1b> <https://jemi.so/xilge0substsu/posts/wRN92D8LKb5HA6u5Emfx>

Layer Masks – An essential element and feature of Photoshop, it offers functional opacity for different layers of a document or image. It is a way to set input layers of an image so that the underlying layers can be seen through them. It offers you to merge layers, hide or show them, and also to shift all or part of the content of an image. The layer masks built in Photoshop work on vector, raster, or pixel basis. Brush Tool – The most famous tool by Adobe Photoshop, in Photoshop CC, it is integrated in the Shape Layers panel. It is a selection tool in which you can select shapes, selections or portions, then can change the stroke and blending modes. The brush tool is the most powerful way to select shapes, adjust strokes, and adjust opacity. It gives you the flexibility to paint over a stroke or a fill. The latest version of Photoshop is updated with the new brush panel, that is totally shaped and organized. It is a powerful tool in the Photoshop CC. Ghosting – The Ghosting feature is an effective way to get rid of the unwanted objects from the image. This tool helps to remove any duplicated or unwanted pixel areas from a photo. A ghost is a small area that is created by Photoshop as a visual device to show the part of the image under the active selection that makes it easier to create new layer. The Ghosting feature allows you to separate four different types of pixels in the active selection area, including the selection outline, selection fill, blending layer, and the current layer. It enables you to keep the visual cleanliness of the subject and keep the selected area from changing or moving in terms of removing stiff or messy things.

<https://muslimsofindia.com/wp-content/uploads/2022/12/atharaid.pdf>

<https://tecnoimmo.com/photoshop-cs2-for-mac-free-download-full-version-hot/>

[http://beliketheheadland.com/wp-content/uploads/2022/12/Adobe-Photoshop-Cs5-Extended-Free-Do](http://beliketheheadland.com/wp-content/uploads/2022/12/Adobe-Photoshop-Cs5-Extended-Free-Download-Utorrent-PATCHED.pdf) [wnload-Utorrent-PATCHED.pdf](http://beliketheheadland.com/wp-content/uploads/2022/12/Adobe-Photoshop-Cs5-Extended-Free-Download-Utorrent-PATCHED.pdf)

<https://grandiosotoluca.com/wp-content/uploads/2022/12/nevasanb.pdf>

[https://teamshepherdspain.es/wp-content/uploads/2022/12/Download-free-Adobe-Photoshop-CC-2014](https://teamshepherdspain.es/wp-content/uploads/2022/12/Download-free-Adobe-Photoshop-CC-2014-Serial-Number-Full-Torrent-2023.pdf) [-Serial-Number-Full-Torrent-2023.pdf](https://teamshepherdspain.es/wp-content/uploads/2022/12/Download-free-Adobe-Photoshop-CC-2014-Serial-Number-Full-Torrent-2023.pdf)

[https://12mile.com/wp-content/uploads/2022/12/Photoshop\\_CC\\_2015\\_version\\_16.pdf](https://12mile.com/wp-content/uploads/2022/12/Photoshop_CC_2015_version_16.pdf) <https://www.couponsnip.in/wp-content/uploads/2022/12/obadevi.pdf>

[https://www.datesheet-nic.in/wp-content/uploads/2022/12/Adobe-Photoshop-70-Crack-Download-File](https://www.datesheet-nic.in/wp-content/uploads/2022/12/Adobe-Photoshop-70-Crack-Download-Filehippo-NEW.pdf) [hippo-NEW.pdf](https://www.datesheet-nic.in/wp-content/uploads/2022/12/Adobe-Photoshop-70-Crack-Download-Filehippo-NEW.pdf)

[http://amlakzamanzadeh.com/wp-content/uploads/2022/12/Photoshop-CC-2015-Version-17-Activation](http://amlakzamanzadeh.com/wp-content/uploads/2022/12/Photoshop-CC-2015-Version-17-Activation-Activation-Code-With-Keygen-WIN-MAC-x3264-2022.pdf)

[-Activation-Code-With-Keygen-WIN-MAC-x3264-2022.pdf](http://amlakzamanzadeh.com/wp-content/uploads/2022/12/Photoshop-CC-2015-Version-17-Activation-Activation-Code-With-Keygen-WIN-MAC-x3264-2022.pdf) <https://entrelink.hk/uncategorized/photoshop-cs-56-free-download-upd/>

Adobe's Dosil tools are becoming very useful and essential especially to us designers to remove blemishes and other background elements with ease. Today, the new Adobe Dosil tools have been made available in the new Photoshop CC 2019 where it is also available to the free CC of 2018 and above. So if you plan to purchase your copy of Photoshop CC 2019, you can get the new Dosil tools here. But if you find the tools to be useful free of charge, you can use the older version of Dosil (Dosil Version 2.18). Both the important tools - Remove Background with Skin-Dosil and Remove Elements with Background-Dosil - have been updated with the newer version of Photoshop. The only thing you need to do is to make sure that you download the latest version of Dosil, and check and update the software. Once installed, we will get to know about the new tools that have been added to the latest version of Photoshop CC 2019. The Remove Background tool will help you to get rid of the unwanted areas on the edges in your images. It also works on the text areas in the image too. It is best used for removing the background image or the border around the image. One of the best things about this tool is that it is not limited to a specific use only to remove the unwanted stuffs from your images. It can be used to remove the unwanted areas of any transparent or semitransparent objects too. It will be quite a handy tool for you to remove unsightly elements from the background of your image. This tool will not only remove camera pixalation or other background objects but will also remove body part or any other elements from your image. To use this tool, go through the options and choose the shadow, the transparent, and the background and the Advanced tabs and play around with them.